## **HD6600**

**Parowanie czytnika z odbiornikiem - należy zeskanować** 

**poniższe kody**

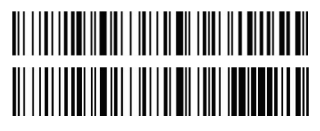

Następnie włożyć odbiornik do portu USB

**Jeśli chcemy połączyć czytnik poprzez bluetooth - należy zeskanować poniższy kod**

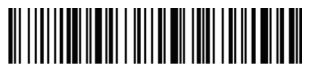

**Przywrócenie ustawień fabrycznych - należy zeskanować poniższy kod**

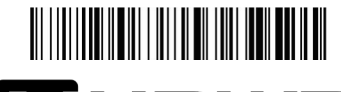

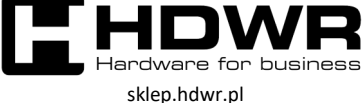

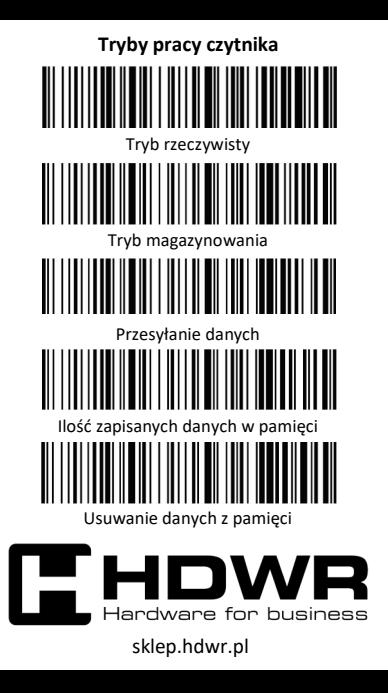